# **wReportPDF**

Esta Clase nos permite crear documentos PDF sin utilizar ninguna herramienta externa, y además la creación del PDF se realiza del lado del cliente con el consiguiente ahorro de tiempo de ejecución de nuestro CGI.

Tendremos que ir creando por código los elementos que componen el documento que queremos crear [\(Textos](https://nefele.dev/wiki/pdfreport/text), [Línea](https://nefele.dev/wiki/pdfreport/hline), [Recuadros,](https://nefele.dev/wiki/pdfreport/rec) [Códigos QR](https://nefele.dev/wiki/pdfreport/qrcode), [Imágenes](https://nefele.dev/wiki/pdfreport/image), Tablas, etc… )

Todas las medidas que se indiquen serán en mm pudiendo poner decimales.

## **Ejemplo de uso**

#### **Propiedades**

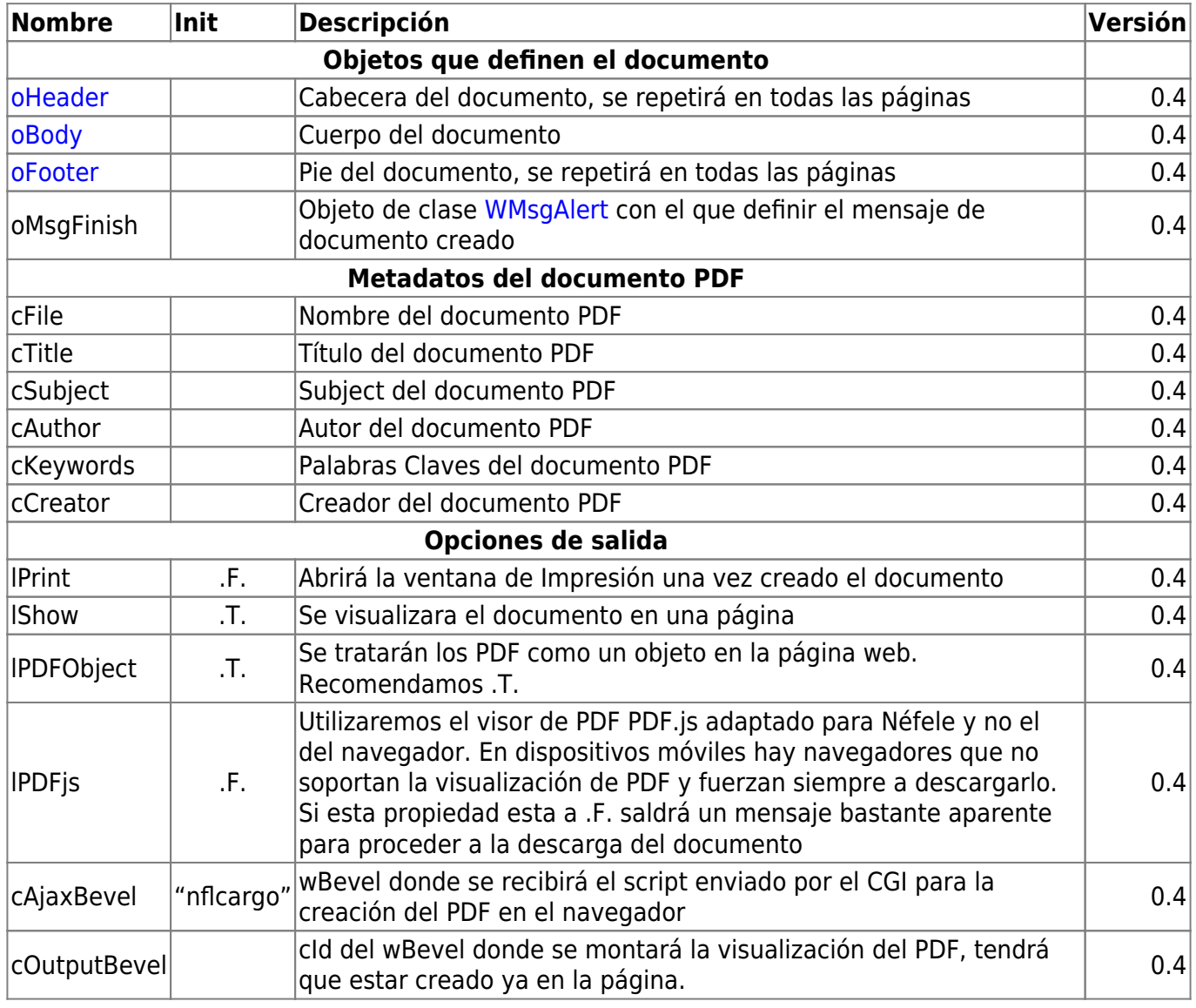

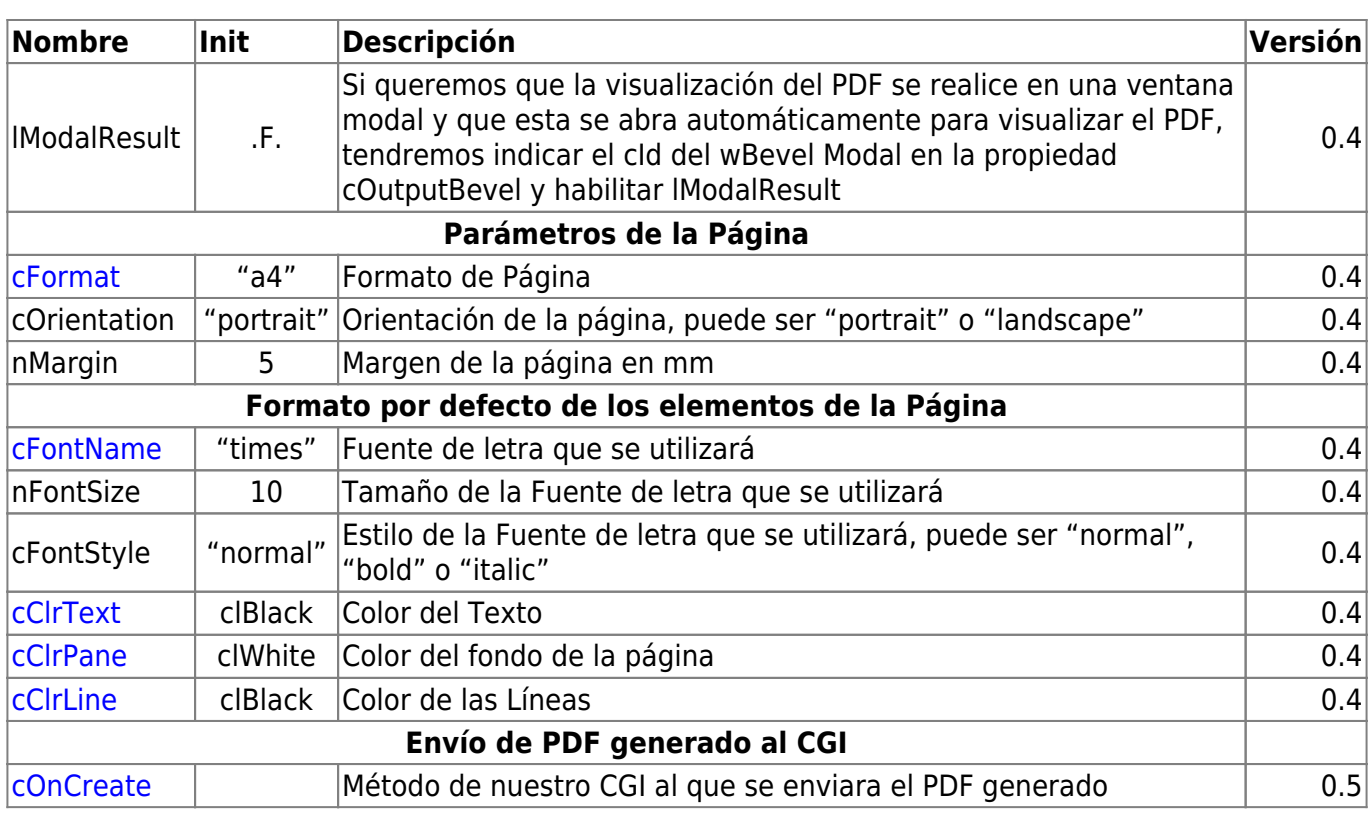

## **Métodos**

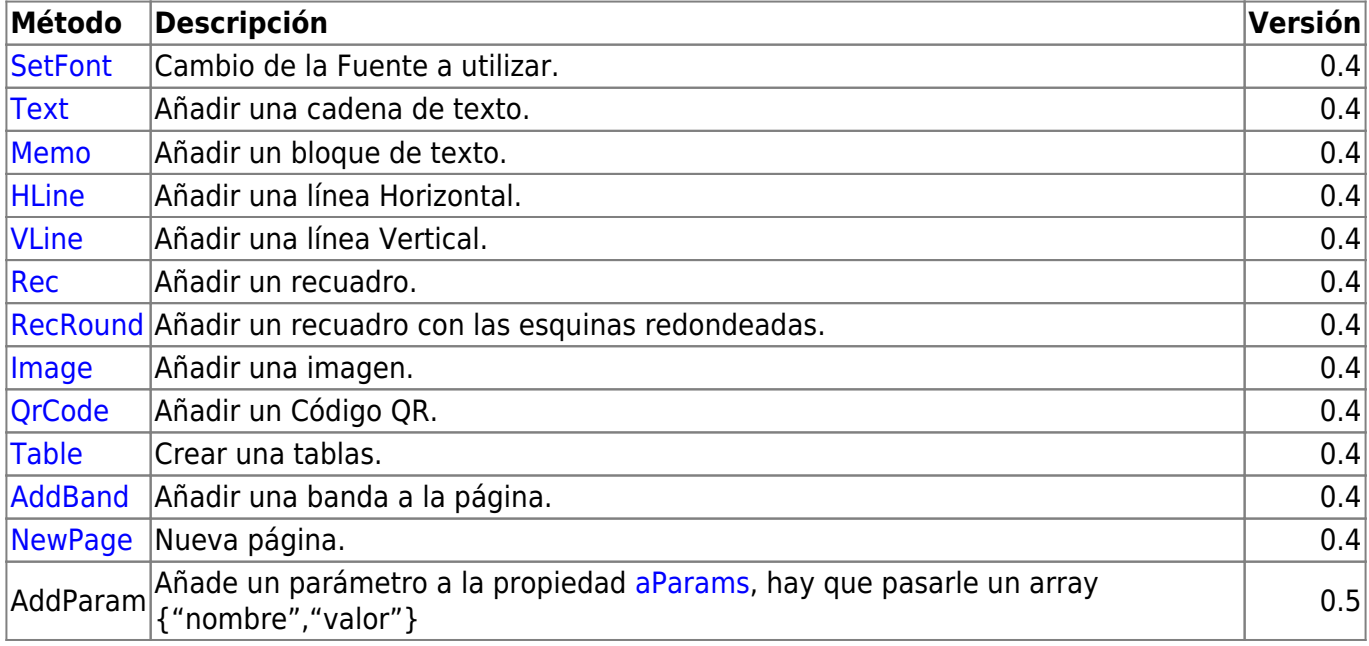

### **Variables del documento**

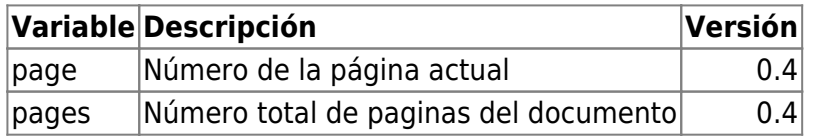

Para incluir una variable del Documento en un Text o Memo hay que poner la variable entre '%%', por ejemplo **%%page%%** para incluir el número de página donde este el Texto.

From: <https://nefele.dev/wiki/>- **Nefele Project**

Permanent link: **<https://nefele.dev/wiki/controles/wpdfreport?rev=1645220355>**

Last update: **18/02/2022 21:39**

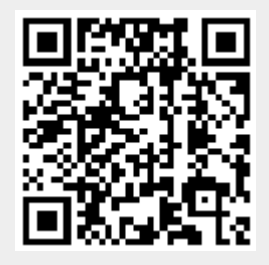